## An Overview of Pro/ENGINEER

### The Foundation of Pro/ENGINEER

## What is Pro/ENGINEER?

Pro/ENGINEER is a computer graphics system for modeling various mechanical designs and for performing related design and manufacturing operations.

The system uses a 3D solid modeling system as the core, and applies the feature-based, parametric modeling method.

In short, Pro/ENGINEER is a feature-based, parametric solid modeling system with many extended design and manufacturing applications.

## **Pro/ENGINEER Packages**

|                                       |                                                                         | Pro/ENGINEER<br>Foundation XE | Pro/ENGINEER<br>Advanced SE | Pro/ENGINEER<br>Advanced XE | Pro/ENGINEER<br>Enterprise SE | Pro/ENGINEER<br>Enterprise XE |
|---------------------------------------|-------------------------------------------------------------------------|-------------------------------|-----------------------------|-----------------------------|-------------------------------|-------------------------------|
| 3D Detail Design/<br>Part Modeling    | Design validation with PTC's ModelCHECK™                                | •                             | •                           | •                           | •                             | •                             |
|                                       | Solid, sheetmetal, and weld modeling                                    | •                             | •                           | •                           | •                             | •                             |
|                                       | Support for 3D drawings and annotations per new ASME Y14.41 standard    | •                             | •                           | •                           | •                             | •                             |
|                                       | 3D cabling and piping design                                            |                               |                             | 0                           | •                             | •                             |
| Surfacing                             | Advanced parametric surfacing                                           | •                             | •                           | •                           | •                             | •                             |
|                                       | Global modeling and warp surface modification                           | •                             | •                           | •                           | •                             | •                             |
|                                       | Interactive surface design for creating complex surfaces, G2 continuity |                               |                             | 0                           | •                             | •                             |
| Assembly<br>Modeling                  | Embed form, fit and function knowledge with AssemblySense™              | •                             | •                           | •                           | •                             | •                             |
|                                       | Flexible models; single BOM entry for multiple geometry states          | •                             | •                           | •                           | •                             | •                             |
|                                       | Simplified representations and Shrinkwrap™ which protects               | •                             |                             |                             |                               |                               |
|                                       | intellectual property and reduces file size                             | •                             | •                           | •                           | •                             | •                             |
|                                       | Advanced assembly with top-down design, process planning, design        |                               |                             | 0                           | •                             | •                             |
|                                       | for manufacturability, and 2D associative process sheets                |                               |                             |                             |                               |                               |
| Interoperability and<br>Data Exchange | Incorporation of Web Services for native Web connectivity               | •                             | •                           | •                           | •                             | •                             |
|                                       | Imported data repair                                                    | •                             | •                           | •                           | •                             | •                             |
|                                       | Multi-platform support including Windows/Solaris/HP-UX                  | •                             | •                           | •                           | •                             | •                             |
|                                       | Support for all major standards such as STEP/IGES/DXF/STL/VRML,         |                               |                             |                             |                               |                               |
|                                       | AutoCAD DWG, DXF (import of 3D with associated 2D), ACIS                | •                             | •                           | •                           | •                             | •                             |
|                                       | import/export, Parasolid import/export*                                 |                               |                             |                             |                               |                               |

## **Pro/ENGINEER Packages**

|                                                           |                                                                                                    | Pro/ENGINEER<br>Foundation XE | Pro/ENGINEER<br>Advanced SE | Pro/ENGINEER<br>Advanced XE | Pro/ENGINEER<br>Enterprise SE | Pro/ENGINEER<br>Enterprise XE |
|-----------------------------------------------------------|----------------------------------------------------------------------------------------------------|-------------------------------|-----------------------------|-----------------------------|-------------------------------|-------------------------------|
| Simulation                                                | Real-time photorendering                                                                                                    | •                             | •                           | •                           | •                             | •                             |
|                                                           | Design animation with movies, motion envelopes, and interference checking  Mechanism kinematics design with click-and-drag animation |                               |                             |                             |                               |                               |
|                                                           | Mechanism dynamics simulation of force, velocity, acceleration, torque                                                               |                               | •                           | 0                           | •                             | •                             |
|                                                           | Advanced behavioral modeling for product design and optimization                                                                     |                               |                             | 0                           | •                             | •                             |
|                                                           | Structural and thermal simulation                                                                                                    |                               |                             |                             |                               | •                             |
| Collaboration and<br>Project Management                   | A secure project workspace for collaboration with global team members                                                                |                               |                             |                             | •                             | •                             |
|                                                           | Project management and execution that controls action items,                                                                         |                               |                             |                             |                               | _                             |
|                                                           | milestones and deliverables                                                                                                    |                               |                             |                             | •                             | •                             |
| Digital Product Data<br>Management and<br>Process Control | Pro/ENGINEER CAD data management                                                                                                    |                               | •                           | •                           | •                             | •                             |
|                                                           | Broad enterprise product data management **                                                                                          |                               | •                           | •                           | •                             | •                             |
|                                                           | Automated change management process**                                                                                                |                               | •                           | •                           | •                             | •                             |
|                                                           | Configuration management **                                                                                                    |                               | •                           | •                           | •                             | •                             |
| Engineering<br>Optimization                               | Engineering calculations (Mathcad)                                                                                                   |                               |                             |                             |                               | •                             |
|                                                           | Tolerance Analysis                                                                                                    |                               |                             |                             |                               | •                             |
|                                                           | (Pro/ENGINEER Tolerance Analysis Extension powered by CETOL Technology)                                                              |                               |                             |                             |                               |                               |
|                                                           | Digital Rights Management (Pro/ENGINEER Rights Management Extension)                                                                 |                               |                             |                             |                               | •                             |

# How is Pro/ENGINEER different from other CAD systems?

Pro/ENGINEER was the first CAD system entirely based upon feature-based design and parametric modeling. Today most software producers have recognized the advantage of this approach and shifted their product onto this platform. Nevertheless, the differences between a feature-based, parametric solid modeling CAD system, and a conventional CAD system include:

#### **Pro/ENGINEER**

Solid Model

Parametric Model

Feature-Based Modeling

Single Data Structure and Full

Associativity

Subject-Oriented Sub-Modeling Systems

Manufacturing Information

Associated with Features

Generation of an Assembly by

**Assembling Components** 

### **Conventional CAD Systems**

Wireframe and Solid Model

Fixed Model

**Primitive-Based Modeling** 

**Function-Oriented Data Structure** 

and Format Interpreters

A Single Geometry-Based System

Texts Attached to Geometry Entities

Generation of an Assembly by

Positioning Components

#### Ease of Use:

- Pro/ENGINEER was designed to begin where the design engineer begins with features and design criteria, through cascading menus.
- Expert users employ "map keys" to combine frequently used commands along with customized menus to exponentially increase their speed in use.
- Pro/ENGINEER provides the ability to sketch directly on the solid model, feature placement is thus simple and accurate.

**Full Associativity:** Pro/ENGINEER is based on <u>a single data structure</u>, with the ability to make change built into the system. Therefore, when a change is made anywhere in the development process, it is propagated throughout the entire design-through-manufacturing process.

#### **Parametric, Feature-Based Modeling:**

- Pro/ENGINEER's features features contain <u>non-geometric information</u>, <u>such as manufacturing processes and associated costs</u>, as well as information about <u>location and relationships</u>.
- This means that features do not require coordinate systems for placement, and they "know" how they are related to the rest of the model. As a result, changes are made quickly and always adhere to the original design intent.

#### **Powerful Assembly Capabilities:**

- Assembling components is easy with Pro/ENGINEER Simply tell the system to "mate," "insert," or "align" the components. They are assembled, always maintaining the design intent.
- Components "know" how they are related, so if <u>one changes</u>, <u>either positionally</u> <u>or geometrically</u>, the other will change accordingly. Parts can be designed right in the assembly and defined by other components, so if they move or change size, the part will automatically update to reflect the change.

**Robustness:** The Pro/ENGINEER family of products is based on a double precision, non-faceted solid modeling core. This provides the engineer with the most accurate representation of geometry, mass properties, and interference checking available.

Change Management: Powerful change capabilities are inherent with Pro/ENGINEER full associativity, enabling design-through-manufacturing disciplines to execute their functions in parallel.

#### **Hardware Independence:**

- Pro/ENGINEER runs on all of the major <u>UNIX</u> and <u>Windows platforms</u>, maintaining the same look and feel on every system.
- Users can select the most economical hardware configuration for their needs, and mix and match any -combination of platforms.

## **Pro/ENGINEER Functionality**

The basic functionality of Pro/ENGINEER is broken into four major areas:

- Part Modeling and Design
- Assembly Modeling and Design
- Design Documentation (Drawing Generation)
- General Functionality

## **Pro/E Modeling**

## **Sketched Features**

#### **BASE FEATURE**

- Default datum planes.
- Provides assembly and construction references.

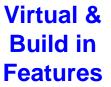

#### **SKETCHED FEATURE**

- Revolved protrusion.
- Symmetry captured in sketch.
- Dimensioned for easy modification.

#### FINISHED PART

- Composed of several features.
- Patterned spoke holes.
- Relation maintains spacing of spoke holes.

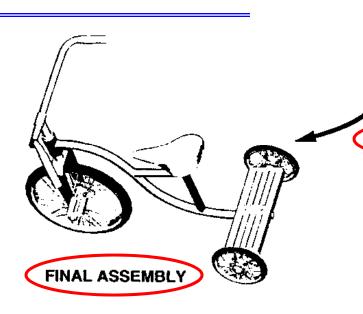

#### **SUBASSEMBLY**

- Composed of several parts.
- Tire created from rim.
- Spokes reference hub hole patterns.
- Family tables of hub and rim parts for rear wheels.

## Part Design and Modeling

#### **Defining Geometry - Feature-Based Design**

- Create sketched features including protrusions, cuts, and slots made by either extruding, revolving, or sweeping along a 2D sketched trajectory, or blending between parallel sections
- Create **pick and place features**, such as holes, shafts, chamfers, rounds, shells, regular drafts, flanges, ribs, etc.
- Sketch cosmetic features
- Reference datum planes, axes, points, curves, coordinate systems, and graphs for creating non-solid reference datum

#### **Manipulating Geometry and Parametric Modeling**

- Modify, delete, suppress, redefine, and reorder features, as well as making features "read-only"
- Create table-driven parts by adding dimensions to the family table
- Capture design intent by creating <u>relations between part dimensions and parameters</u>
- Generate **engineering information**, including mass properties of parts, model cross sections, and reference dimensions
- Create geometric tolerances and surface finishes on models
- Assign density, units, material properties or user-specified mass properties to a model
- Additional functionality available through Pro/FEATURE.

## **Assembly Design**

- Place components and subassemblies using commands like mate, align, and insert to create full product assemblies
- Disassemble components from an assembly
- Modify assembly placement offsets
- Create and modify <u>assembly datum planes</u>, coordinate systems, and cross sections
- Modify part dimensions in assembly mode
- Generate <u>engineering information</u>, bills of materials, reference dimensions, and assembly mass properties
- Additional functionality available through Pro/ASSEMBLY.

## **Design Documentation (Model→ Drawings)**

- Create numerous types of drawing views, including general, projection, auxiliary, detailed, exploded, partial, area cross-section, and perspective
- Perform extensive view modifications, including changing the view scale and the bound-aries of partial or detailed views, adding projection and cross-section view arrows, & creating snapshot views
- Create drawings with multiple models, delete a model from a drawing, set and high-light the current model of a drawing
- Use a sketch as a parametric drawing format
- Manipulate dimensions, including show, erase, switch view, flip arrows, move dimen-sions, text, or attach points
- Modify dimension values and number of digits
- Create, show, move, erase, and switch view for standard notes
- Include existing geometric tolerances in drawing notes
- Update the model geometry to incorporate design changes
- Markup drawings to indicate changes to be made
- Export a drawing IGES file
- Additional functionality available through Pro/DETAIL.

## **General Functionality**

- Database management commands
- Layer control for placing items on a layer and displaying layers
- Measuring commands for distance, geometric information angle, clearance, and global interference on parts and assemblies
- Viewing capabilities to pan, zoom, spin, shade, and re-orient models and drawings.

## The Function Modules of Pro/ENGINEER

The core of Pro/ENGINEER is the *feature-based*, parametric solid modeling system for modeling mechanical parts.

The part model created by this system can be used to form mechanical assemblies and to produce engineering drawings.

The model can also be used to carry out many other related <u>analysis</u>, <u>simulation</u>, <u>planning</u> and <u>manufacturing</u> activities such as the generation of CNC tool paths and Bills of Material. These extended functions are reflected by the following example Pro/ENGINEER modes.

### **BASIC MODES**

Sketcher Define the <u>2D cross-section (or section)</u> of an object

model for sweeping.

Part Create the <u>solid model</u> of a part.

**Assembly** Form the solid model of an assembly of multiple

components.

**Drawing** Produce engineering drawings of parts and assemblies

created in Pro/ENGINEER. These drawings are fully

associative with the 3D solid model. When a dimension

in the drawing is changed the dimension of the

associated 3D model(s) will be automatically updated,

and vice versa.

These are frequently used Pro/ENGINEER modes.

### **Pro/ENGINEER Detailed Design (CAD)**

Pro/ENGINEER Flex3C
Pro/ENGINEER Foundation Advantage
Pro/ENGINEER Advanced Assembly
Pro/ENGINEER API Toolkit
Pro/ENGINEER Design Collaboration
Pro/ENGINEER Expert Framework
Pro/ENGINEER Student Edition

### Pro/ENGINEER Simulation (Analysis/Result Display) (CAE)

Pro/ENGINEER Advanced Structural and Thermal Pro/ENGINEER Structural and Thermal Pro/ENGINEER Fatigue Advisor Pro/ENGINEER Mechanism Dynamics Pro/ENGINEER Behavioral Modeling

### **Pro/ENGINEER Production (CAM)**

Pro/ENGINEER Complete Mold Design Pro/ENGINEER Complete Machining

Pro/ENGINEER Computer-Aided Verification

Pro/ENGINEER Expert Moldbase Pro/ENGINEER NC Sheetmetal

Pro/ENGINEER Plastic Advisor

Pro/ENGINEER Prismatic and Multi-surface Milling

Pro/ENGINEER Production Machining

Pro/ENGINEER Progressive Die

Pro/ENGINEER Tool Design

### **Pro/ENGINEER Routed Systems**

Pro/ENGINEER Routed Systems Designer

Pro/ENGINEER Piping Design

Pro/ENGINEER Cabling Design

## **Pro/ENGINEER Workgroup Data Management**

Pro/INTRALINK

Windchill Pro/FNGINFFR Extension

### Pro/ENGINEER Conceptual and Industrial Design

Pro/CONCEPT

Pro/ENGINEER Advanced Rendering

Pro/ENGINEER Interactive Surface Design

Pro/ENGINEER Reverse Engineering

### **eDrawings for Pro/ENGINEER**

#### Windchill

Windchill PDMLink

Windchill ProjectLink

Windchill PartsLink

Windchill Integrations

Windchill MCAD & ECAD Integrations

Windchill Enterprise Systems Integrations

Windchill DynamicDesignLink Windchill ProductView

## **Pro/MECHANICA (FEA)**

#### Pro/DESKTOP

#### DIVISION

DIVISION Mockup DIVISION ProductView **DIVISION** Reality

#### CADDS 5i

CADDS 5i Modeling Foundation CADDS 5i Mechanical

CADDS 5i **Shipbuilding**CADDS 5i Data Exchange

CADDS 5i Optegra

### **DIMENSION III**

**Granite Interoperability Kernel** 

<u>Harmony</u>

**InterComm** 

InterComm Expert

InterComm EDAcompare
InterComm EDAconduit

#### **PLM Solutions**

Product Development System

Product Lifecycle Management (PLM)

**Product First** 

## **References and Tutorials**

- Pro/ENGINEER Tutorials at the Course Home page: http://www.me.uvic.ca/~mech410/proe\_tutorials.html
- Pro/ENGINEER Manual the manual can be put on-line within Pro/ENGINEER. To read a manual item one needs to point the mouse cursor to the item and to press the right mouse button.
- Schroff Development Corp. (SDC) Professional Bookstore

http://www.schroff.com/

#### Books for Pro/ENGINEER Wildfire

- Introduction to Pro/ENGINEER Wildfire
- Design Modeling with Pro/ENGINEER
- Modeling with Pro/ENGINEER
- Mechanical Engineering Design with Pro/ENGINEER
- Parametric Modeling with Pro/ENGINEER
- Pro/ENGINEER Tutorial & MultiMedia CD
- Pro/ENGINEER Advanced Tutorial
- Design Process Management using Pro/INTRALINK
- Design for Manufacturing with Pro/MANUFACTURING
- Pro/MANUFACTURING Tutorial
- Pro/MECHANICA Structure Tutorial
- Pro/MECHANICA Structure: Elements and Applications
- Pro/MECHANICA Structure: Elements and Applications Part 2
- Pro/MECHANICA Motion Mechanism Design and Analysis
- An Introduction to Pro/SHEETMETAL
- Applications in Sheet Metal: Using Pro/SHEETMETAL and Pro/ENGINEER

## Pro/ENGINEER Wildfire Resource Center

The Resource Center appears each time when one starts Pro/ENGINEER Wildfire. It can be accessed at:

http://www.ptc.com/community/resource\_center/proengineer/index.htm

The web site provides many useful Pro/ENGINEER Tools and Tutorials.

### Three Key Sources of Pro/E Information:

- 1) Course website: <a href="http://www.me.uvic.ca/~mech410/">http://www.me.uvic.ca/~mech410/</a>
- 2) Pro/ENGINEER Wildfire Resource Center (above address)
  - Pro/ENGINEER Tools and Tutorials (next page).
- 3) Schroff Development Corp. (SDC) Professional Bookstore

#### Web address: http://www.ptc.com/community/resource\_center/proengineer/index.htm#

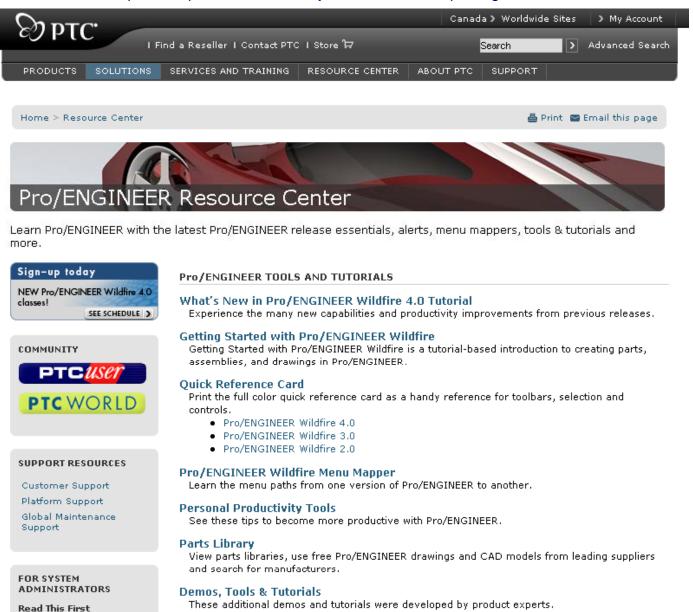

What's New in Pro/ENGINEER
Find out what's new in the latest release of Pro/ENGINEER.

Pro/ENGINEER Wildfire 4.0

Pro/ENGINEER Wildfire 3.0

## **Pro/ENGINEER Tools and Tutorials (1)**

- Getting Started with Pro/ENGINEER Wildfire
- A tutorial-based introduction to creating parts, assemblies, and drawings in Pro/ENGINEER.
- Quick Reference Card Pro/ENGINEER Wildfire 4.0
- Full color quick reference card as a handy reference for toolbars, selection and controls.
- Pro/ENGINEER Wildfire Menu Mapper
- Learn the menu paths of different versions.
- Personal Productivity Tools
- Tips to become more productive with Pro/ENGINEER.
- Pro/ENGINEER Wildfire 4.0 Tutorial for New Users
- Learn solid object modeling in a CAD environment.

## **Pro/ENGINEER Tools and Tutorials (2)**

- ...
- Parts Library
- View parts libraries, use free Pro/ENGINEER drawings and CAD models from leading suppliers and search for manufacturers.
- Demos, Tools & Tutorials
- These additional demos and tutorials were developed by product experts.
- What's New in Pro/ENGINEER
- Find out what's new in the latest release of Pro/E.

### **Discussion Forum**

## **PTC University**

# Introduction to Pro/ENGINEER Wildfire 4.0 Tutorial

Website: On-line Tutorial

http://www.ptc.com/products/tutorials/ Added to course web page.

Paperback Book:

Pro/Engineer Wildfire 4.0: Tutorial And Multimedia CD

Author: Roger Toogood

Format: Paperback, 384 pages

Publication Date: 2008

Publisher: Schroff Development Corp

http://www.sdcpublications.com/978-1-58503-415-4.htm

ISBN: 978-1-58503-415-4

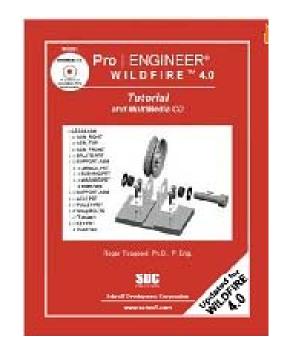